# Package 'RamanMP'

July 9, 2021

Type Package

Title Analysis and Identification of Raman Spectra of Microplastics

Version 1.0

Author Veronica Nava [aut, cre], Maria Luce Frezzotti [ctb], Barbara Leoni [ctb]

Maintainer Veronica Nava <veronicanava245@gmail.com>

Description Pre-processing and polymer identification of Raman spectra of plastics. Preprocessing includes normalisation functions, peak identification based on local maxima, smoothing process and removal of spectral region of no interest. Polymer identification can be performed using Pearson correlation coefficient or Euclidean distance (Renner et al. (2019), [<doi:10.1016/j.trac.2018.12.004>](https://doi.org/10.1016/j.trac.2018.12.004)), and the comparison can be done with a userdefined database or with the database already implemented in the package, which currently includes 356 spectra, with several spectra of plastic colorants.

License GPL  $(>= 2)$ 

Encoding UTF-8 LazyData true Imports ggplot2, dplyr, ggrepel, imputeTS **Depends** R  $(>= 3.5.0)$ NeedsCompilation no Repository CRAN

Date/Publication 2021-07-09 08:10:04 UTC

# R topics documented:

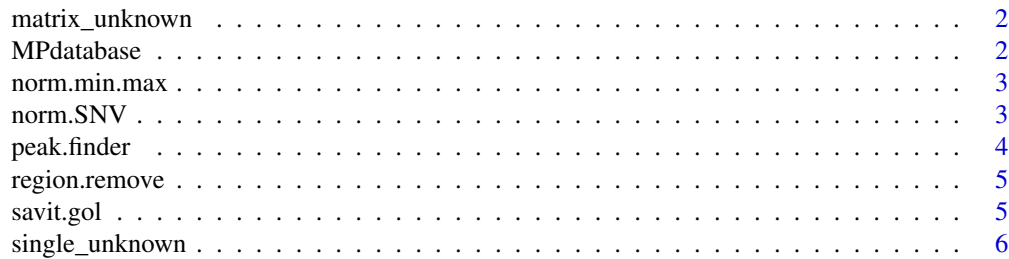

#### <span id="page-1-0"></span>2 **MPdatabase MPdatabase MPdatabase MPdatabase MPdatabase**

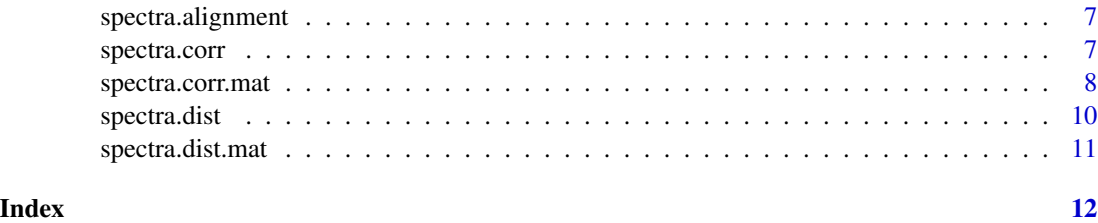

matrix\_unknown *Matrix with 4 unknown Raman spectra of plastic polymers*

# Description

Database with frequency data as a first column ("freq"), and intensity values of 4 different unknown plastic polymers (purely by way of example).

# Usage

data("matrix\_unknown")

# Examples

```
data("matrix_unknown")
str(matrix_unknown)
summary(matrix_unknown)
```
MPdatabase *Database with Raman spectra of plastic polymers and pigments*

# Description

Database with frequency data as a first column ("freq"), and intensity values of different plastic polymers and plastic additives.

# Usage

data("MPdatabase")

```
data("MPdatabase")
str(MPdatabase)
summary(MPdatabase)
```
<span id="page-2-0"></span>

#### Description

The function performs a min-max normalisation on one or multiple spectra. Normalisation is performed subtracting at each peak intensity the minimum intensity value of the spectra and then dividing for the difference between the maximum and the minimum peak values of the spectra.

#### Usage

norm.min.max(spectra)

# **Arguments**

spectra A dataframe/matrix with frequency values as first column and at least one column with intensity values.

# Value

Return the normalised spectra: the first column represent the frequency data, the second the intensity values normalised

# Author(s)

Veronica Nava

#### Examples

```
data("MPdatabase")
norm.database<-norm.min.max(MPdatabase)
norm.spectra<-norm.min.max(MPdatabase[,c(1,2)])
```
norm.SNV *Z-score normalisation*

#### Description

The function performs a Standard normal variate (SNV) transformation of a spectra. Normalisation is performed subtracting at each peak intensity the mean intensity value of the spectra and then dividing for the standard deviation of the spectra intensities.

## Usage

norm.SNV(spectra)

### <span id="page-3-0"></span>Arguments

spectra A dataframe/matrix with frequency values as first column and at least one column with intensity values.

# Value

Return the normalised spectra: the first column represent the frequency data, the second the intensity values normalised by Z-score

# Author(s)

Veronica Nava

# Examples

```
data("MPdatabase")
norm.database<-norm.SNV(MPdatabase)
norm.spectra<-norm.SNV(MPdatabase[,c(1,2)])
```
peak.finder *Peaks identification*

# Description

The function identifies peaks based on local maxima. The function returns a list of the peaks and a plot with the peaks labeled. Missing values (NA) are removed.

#### Usage

```
peak.finder(spectrum, threshold=0, m=5, max.peak=0)
```
# Arguments

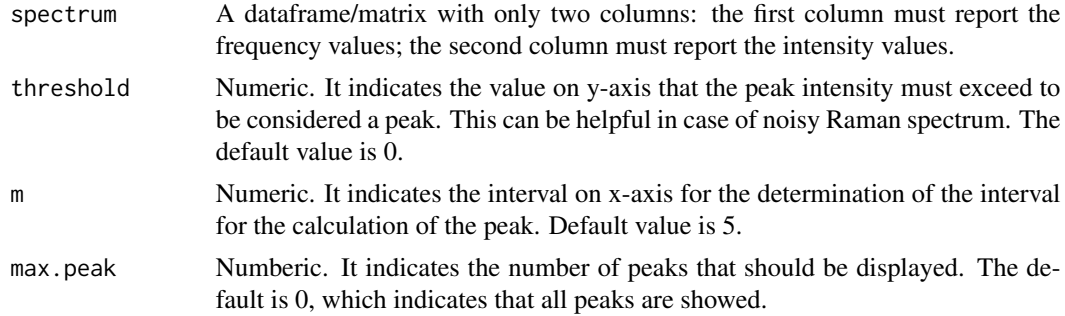

## Value

Return the normalised spectra: the first column represent the frequency data, the second the intensity values normalised by Z-score

# <span id="page-4-0"></span>region.remove 5

### Examples

```
data("MPdatabase")
peak.data<-peak.finder(MPdatabase[,c(1,7)], threshold = 500, m=7)
```
region.remove *Removal of spectral region*

# Description

The function removes a spectral region of no interest for further analysis. The user must specify range values for the region that has to be removed.

# Usage

region.remove(spectra, min.region, max.region)

# Arguments

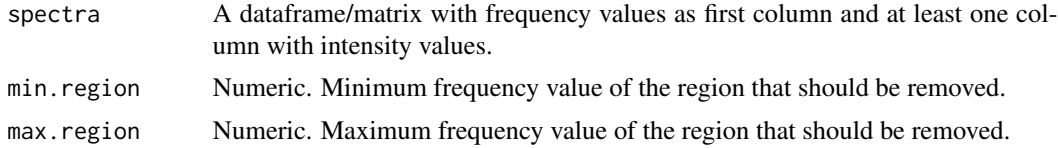

# Value

Return the spectra with the removed region. The rows corresponding to the range specified are removed.

# Examples

```
data("MPdatabase")
new.spectrum<-region.remove(MPdatabase[,c(1,6)], min.region=500, max.region=1200)
new.spectra<-region.remove(MPdatabase, min.region=500, max.region=1200)
```
savit.gol *Savitzky–Golay smoothing*

#### Description

The function applies a Savitkzy-Golay smoothing filter on the spectra file based on settings defined by the user.

## Usage

```
savit.gol(x, filt, filt_order = 4, der_order = 0)
```
# <span id="page-5-0"></span>Arguments

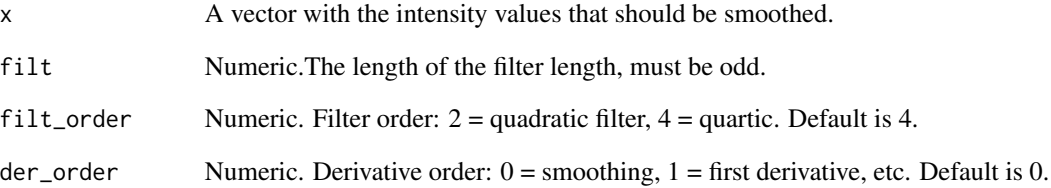

# Value

Return the spectra with the removed region. The rows corresponding to the range specified are removed.

# Examples

```
data("MPdatabase")
smooth.vect<-savit.gol(MPdatabase[,6], filt=11)
```
single\_unknown *Matrix with 1 unknown Raman spectra of plastic polymer*

# Description

Database with frequency data as a first column ("freq"), and intensity values of 1 unknown plastic polymers (purely by way of example).

# Usage

```
data("single_unknown")
```

```
data("single_unknown")
str(single_unknown)
summary(single_unknown)
```
<span id="page-6-0"></span>spectra.alignment *Align spectra with different spectral resolution*

## Description

The function merges spectra with different spectral resolution using as a reference the spectra with highest resolution. The matching is done based on a span value defined by the user.

# Usage

```
spectra.alignment(db1, db2, t)
```
# Arguments

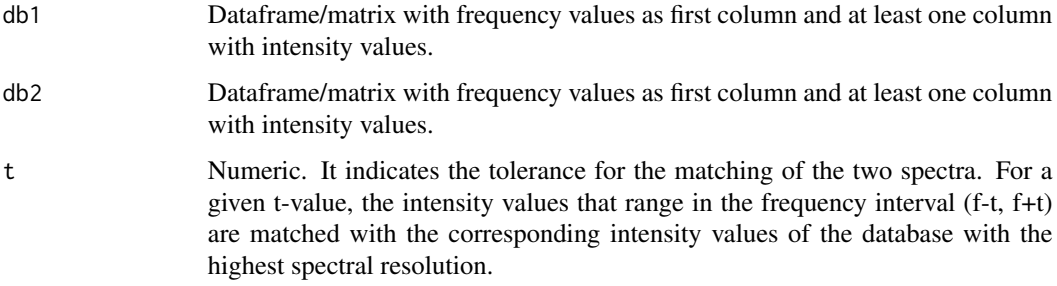

# Value

Return a matrix with frequency of the database with highest spectral resolution and intensity values of the two databases matched based on the 't' parameter.

spectra.corr *Spectrum identification based on Pearson correlation coefficient*

# Description

The function allows identification of Raman spectra of single unknown plastic polymer comparing the spectrum with a user-defined database or using the database included into the package using the Pearson correlation coefficient. The database is provided within the data of the package with the name 'MPdatabase' and includes different plastic polymers, pigments and additives.

#### Usage

```
spectra.corr(db1, db2, t, normal='no', plot=T)
```
# <span id="page-7-0"></span>**Arguments**

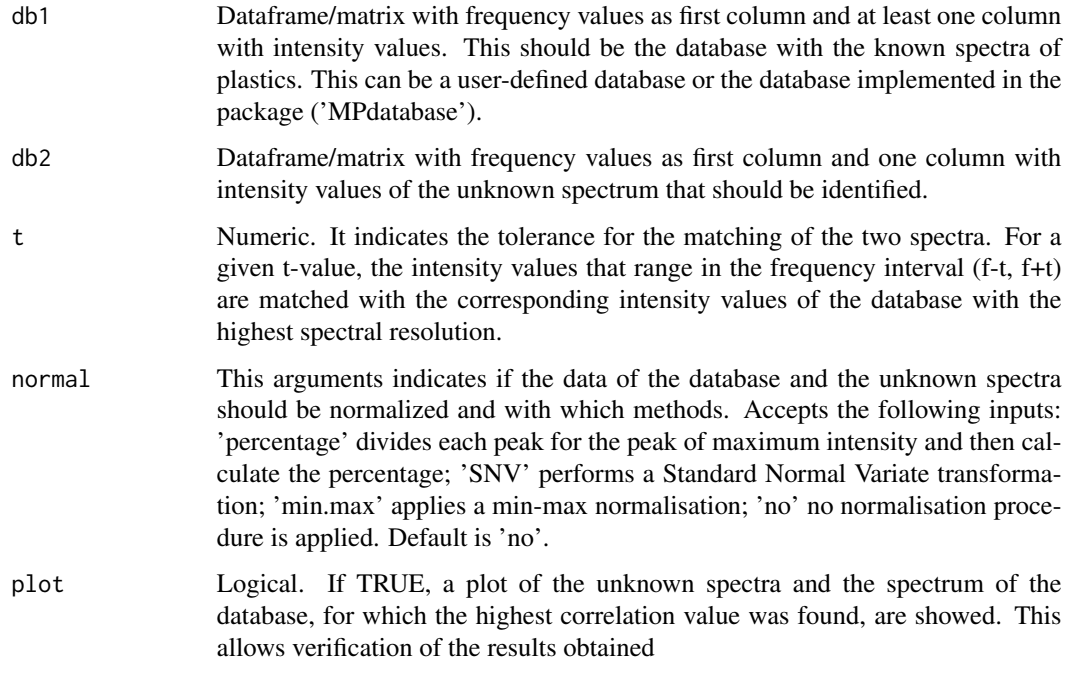

#### Value

Return a matrix with Hit Quality Indexes (HQI) calculated using Pearson correlation coefficient of the unknown spectra vs spectra of the database, as reported in eq. 7 of Renner et al. (2019).The matrix reports only the top 10 polymers for which the correlation values are the highest, ordered from the largest to the smallest. If the database contains less than 10 spectra, all the correlation coefficients are reported.

#### References

Renner, G., Schmidt, T. C., Schram, J. (2019).Analytical methodologies for monitoring micro(nano)plastics: Which are fit for purpose?. Current Opinion in Environmental Science & Health, 1, 55-61, https://doi.org/10.1016/j.coesh.201

# Examples

```
data("MPdatabase","single_unknown")
identif_spectra<-spectra.corr(MPdatabase, single_unknown, t=0.5, normal='min.max')
```
spectra.corr.mat *Identification of multiple spectra identification based on Pearson correlation coefficient*

# spectra.corr.mat 9

#### Description

The function allows identification of Raman spectra of multiple plastic polymers through the comparison with a user-defined database or using the database included into the package by means of Pearson correlation coefficient. The database is provided within the data of the package with the name 'MPdatabase' and includes different plastic polymers, pigments and additives.

#### Usage

spectra.corr.mat(db1, db2, t, normal='no')

#### Arguments

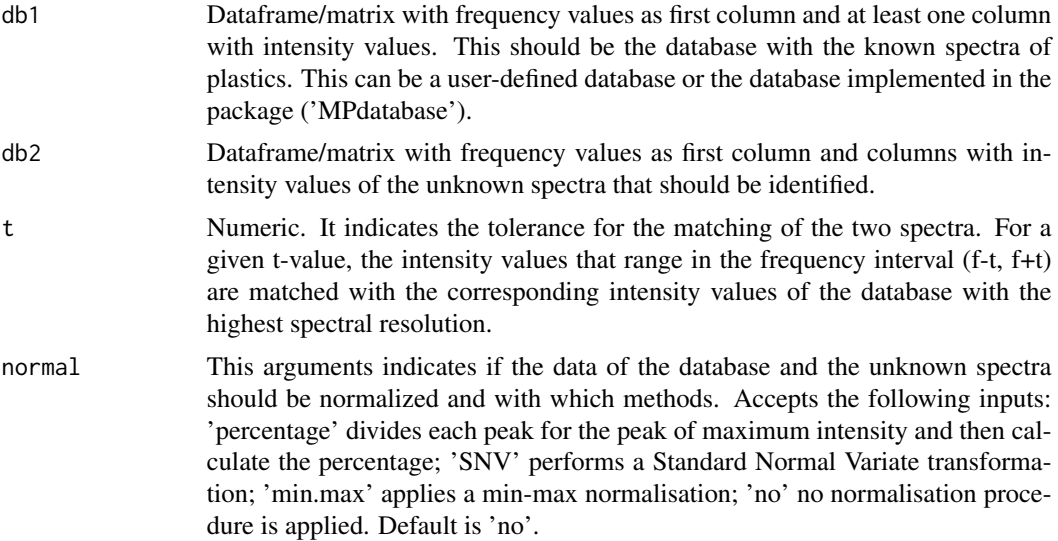

# Value

Return a list of two elements. The first is "Score", which reports all the Hit Quality Index (HQI) calculated using the Pearson correlation coefficients as reported in eq. 6 of Renner et al. (2019). The second element of the list is "Maximum score" which reports for each unkown spectra (reported in col names) the name of the polymer for which the maximum value of the HQI was identified.

# References

Renner, G., Schmidt, T. C., Schram, J. (2019).Analytical methodologies for monitoring micro(nano)plastics: Which are fit for purpose?. Current Opinion in Environmental Science & Health, 1, 55-61, https://doi.org/10.1016/j.coesh.201

```
data("MPdatabase","matrix_unknown")
identif_spectra<-spectra.corr.mat(MPdatabase, matrix_unknown, t=0.5, normal="min.max")
score<-identif_spectra[1]
maximum_match<-identif_spectra[2]
```
#### **Description**

The function allows identification of Raman spectra of single unknown plastic polymer comparing the spectrum with a user-defined database or using the database included into the package using the Euclidean distance. The database is provided within the data of the package with the name 'MPdatabase' and includes different plastic polymers, pigments and additives.

#### Usage

spectra.dist(db1, db2, t, plot=T)

#### Arguments

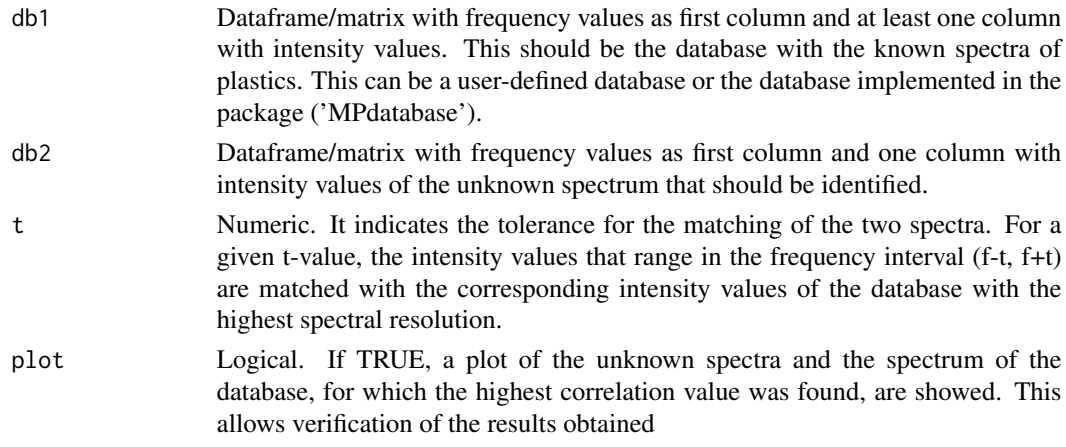

# Value

Return a matrix with Hit Quality Indexes (HQI) calculated using the Euclidean distance for the unknown spectra from the database spectra following the equation 6 reported in Renner et al. (2019).The matrix reports only the top 10 polymers for which the HQI are the highest, ordered from the largest to the smallest. If the database contains less than 10 spectra, all the HQI are reported.

### References

Renner, G., Schmidt, T. C., Schram, J. (2019).Analytical methodologies for monitoring micro(nano)plastics: Which are fit for purpose?. Current Opinion in Environmental Science & Health, 1, 55-61, https://doi.org/10.1016/j.coesh.201

```
data("MPdatabase","single_unknown")
identif_spectra<-spectra.dist(MPdatabase, single_unknown, t=0.5)
```
<span id="page-10-0"></span>spectra.dist.mat *Identification of multiple spectra identification based on Euclidean distance*

# Description

The function allows identification of Raman spectra of multiple plastic polymers through the comparison with a user-defined database or using the database included into the package by means of Euclidean distance. The database is provided within the data of the package with the name 'MPdatabase' and includes different plastic polymers, pigments and additives.

# Usage

spectra.dist.mat(db1, db2, t)

#### Arguments

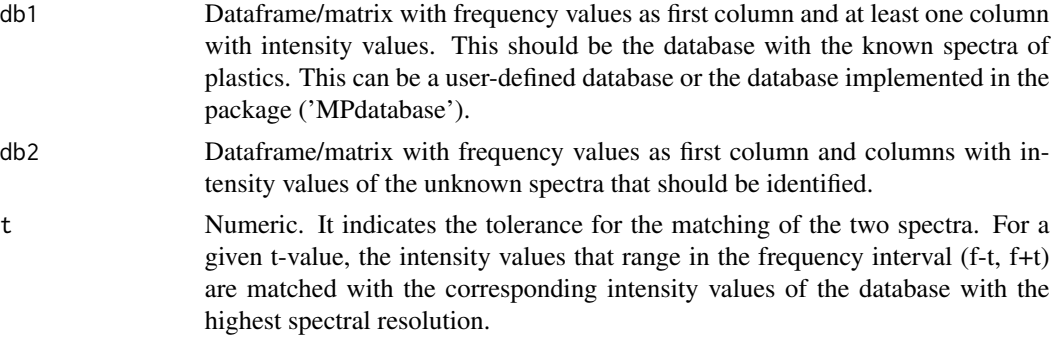

# Value

Return a list of two elements. The first is "Score", which reports all the Hit Quality Indexes (HQI) calculated using the Euclidean distance for the unknown spectra from the database spectra following the equation 6 reported in Renner et al. (2019). The second element of the list is "Maximum score" which reports for each unkown spectra (reported in col names) the name of the polymer for which the maximum HQI (based on Euclidean distance) was identified.

# References

Renner, G., Schmidt, T. C., Schram, J. (2019).Analytical methodologies for monitoring micro(nano)plastics: Which are fit for purpose?. Current Opinion in Environmental Science & Health, 1, 55-61, https://doi.org/10.1016/j.coesh.201

```
data("MPdatabase","matrix_unknown")
identif_spectra<-spectra.dist.mat(MPdatabase, matrix_unknown, t=0.5)
score<-identif_spectra[1]
maximum_match<-identif_spectra[2]
```
# <span id="page-11-0"></span>Index

∗ dataset matrix\_unknown, [2](#page-1-0) MPdatabase, [2](#page-1-0) single\_unknown, [6](#page-5-0) ∗ match spectra.alignment, [7](#page-6-0) ∗ normalisation norm.min.max, [3](#page-2-0) norm.SNV, [3](#page-2-0) ∗ peaks peak.finder, [4](#page-3-0) region.remove, [5](#page-4-0) savit.gol, [5](#page-4-0) ∗ polymer identification spectra.corr, [7](#page-6-0) spectra.corr.mat, [8](#page-7-0) spectra.dist, [10](#page-9-0) ∗ polymer identificatio spectra.dist.mat, [11](#page-10-0) matrix\_unknown, [2](#page-1-0) MPdatabase, [2](#page-1-0) norm.min.max, [3](#page-2-0) norm.SNV, [3](#page-2-0) peak.finder, [4](#page-3-0) region.remove, [5](#page-4-0) savit.gol, [5](#page-4-0) single\_unknown, [6](#page-5-0) spectra.alignment, [7](#page-6-0) spectra.corr, [7](#page-6-0) spectra.corr.mat, [8](#page-7-0) spectra.dist, [10](#page-9-0) spectra.dist.mat, [11](#page-10-0)